## T.C. **GÜMÜSHANE VALİLİĞİ İL MAHALLİ ÇEVRE KURULU**

### Karar Tarihi - Saati : 17.02.2023 - 14.30

#### Karar No.  $: 2023(82)$

03.08.2013 tarihli ve 28727 sayılı Resmi Gazete'de yayımlanarak yürürlüğe giren Yüksek Cevre Kurulu ve Mahalli Cevre Kurullarının Calisma Usul ve Esaslarına İlişkin Yönetmeliğin 20. maddesi gereğince, İl Mahalli Cevre Kurulu gündeminde yer alan konuya ilişkin olarak 17.02.2023 günü, saat 14.30'da, Valilik Toplantı Salonu'nda, Gümüşhane Vali Yardımcısı Sayın Mehmet Faruk SAYGIN başkanlığında toplanarak aşağıda belirtilen kararı almıştır.

## 1.GÜNDEM MADDESİ::

30.11.2022 tarihli ve 32029 sayılı Resmi Gazete'de yayımlanarak yürürlüğe giren Çevresel Gürültü Kontrolü Yönetmeliği'nin 5. maddesinin 2 (d) bendinde: "Il Müdürlükleri: İllerde, bu Yönetmelik hükümlerinin uygulanmasında, çevresel gürültünün kontrolü ve yönetimi amacıyla il özelinde karar verilmesi gereken hallerde İl Mahalli Cevre Kurulu toplantılarını düzenlemekle yetkili ve sorumludur." hükmü, Ek-2 9. maddesinde ise; "Müzik yayını yapan işyerlerinin çalışma saatleri, vaz ve kış dönemi, yörenin özellikleri, stratejik gürültü haritaları ve eylem planları dikkate alınarak İl Mahalli Cevre Kurulu kararı ile kısıtlanabilir." hükmü ver almakta olup, bu çerçevede;

1-İlimizde kapalı/açık/yarı açık tüm alanlarda olmak üzere müzik yayını yapan işyerlerinin müzik yayınını en geç saat 01:00'da sonlandırmasına ve meri mevzuatta belirtilen ilgili diğer hükümve sinirlamalara uymasına,

Oy birliği ile karar verilmiştir.

**B**iskan Mehmet Faruk SAYGIN Vali a. Vali Yardımcısı SCARCEL  $d\Omega$ Il Emn. Md İl Emniyet Müdürl İl Jandarma Komutanlığı **Sman**  $e$  for  $l$ Acil Durum İl Müftülüğü Afet ve Müdürlüğü CEAN BATCHE  $O<sup>2</sup>$  $Qahm$ Tarım ve Orman İl Müdürlüğü Cevre, Sehircifik ve Iklim Sanayi ve Teknoloji Değişikliği İl Müdürlüğü İl Müdürlüğü

# T.C.<br>GÜMÜŞHANE VALİLIĞİ<br>İL MAHALLİ ÇEVRE KURULU

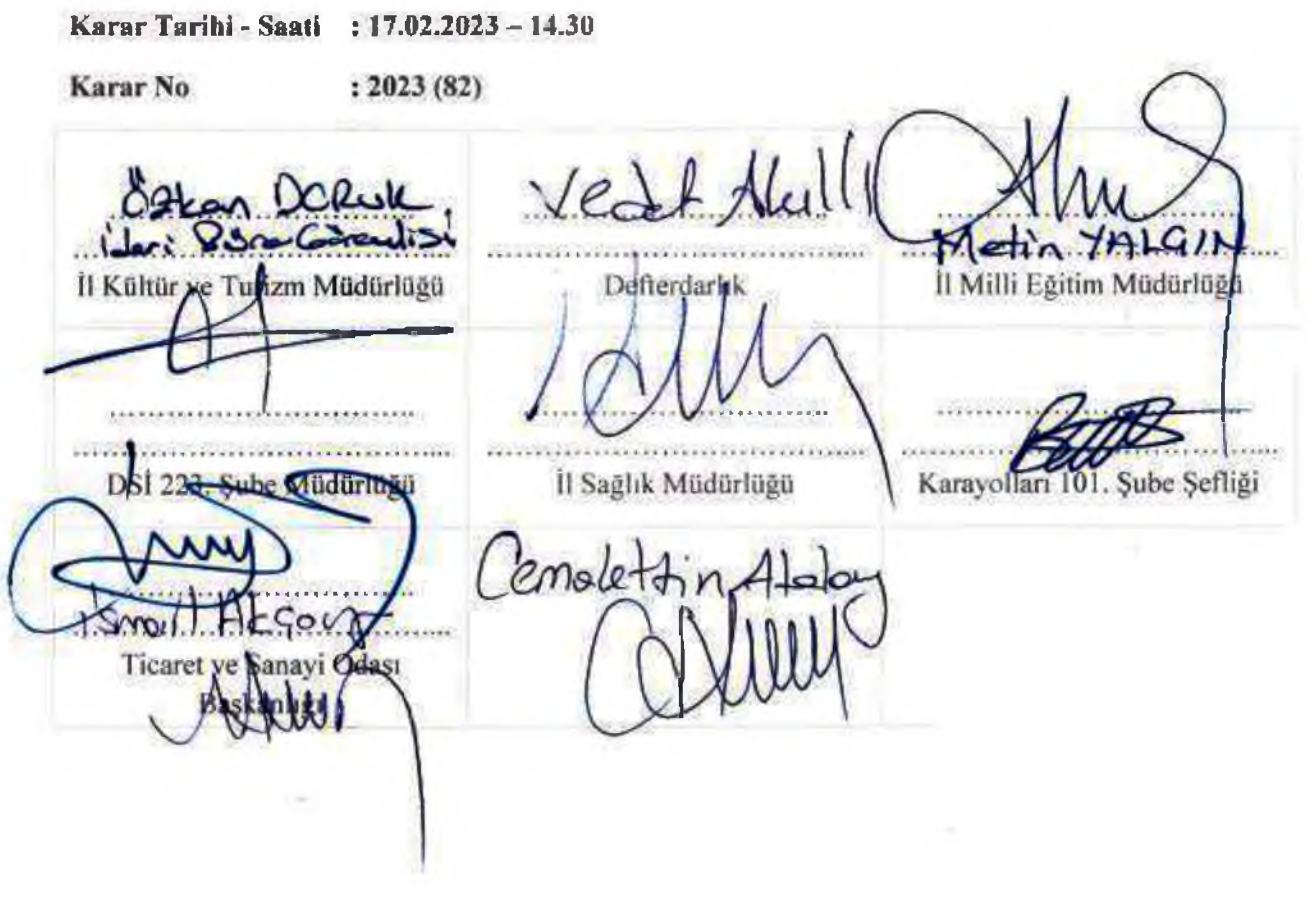

C.B